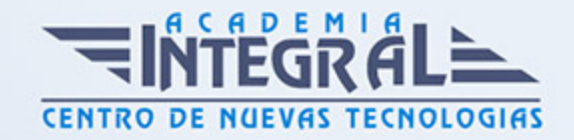

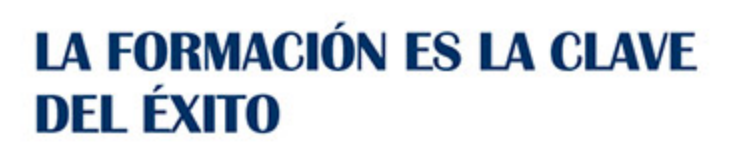

...............

# Guía del Curso EOCO082PO CARTOGRAFIA DIGITAL CON ARCGIS 10 Y AUTOCAD MAP 3D

Modalidad de realización del curso: Online Titulación: Diploma acreditativo con las horas del curso

### **OBJETIVOS**

Este Curso de Cartografía Digital con Arcgis 10 y Autocad Map 3D le ofrece una formación especializada en la materia. Con la realización de este Curso de Cartografía Digital con Arcgis 10 y Autocad Map 3D de la Familia Profesional de Instalación y Automatización y más concretamente del área de conocimiento Proyectos y Seguimiento de Obras el alumno estudiara los conceptos básicos y específicos de dicha materia. Realiza esta formación y especialícese en Cartografía Digital con Arcgis 10 y Autocad Map 3D.

### CONTENIDOS

# UNIDAD DIDÁCTICA 1. INTRODUCCIÓN A LOS SISTEMAS DE INFORMACIÓN GEOGRÁFICA

- 1. Introducción
- 2. Definiciones y conceptos básicos
- 3. Funciones y aplicaciones de los Sistemas de Información Geográfico
- 4. Información geográfica: Modelos de datos Vectorial, Modelo de datos Raster y Otros Modelos de datos (CAD, TIN, etc...). Características principales, ventajas y desventajas de cada modelo de datos

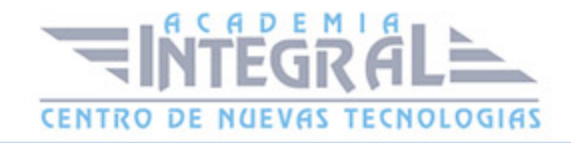

- 5. Presentación de ArcGIS Descktop: ArcMap, ArCatalog, ArcToolbox, ArcSceene y ArcGlobe
- 6. Interfaz de Arcmap, extensiones y herramientas. Evaluación y comprobación del correcto funcionamiento del software

# UNIDAD DIDÁCTICA 2. MODELO DE DATOS VECTORIAL. VISUALIZACIÓN DE INFORMACIÓN

- 1. Capas de información: Formas de añadir capas, propiedades y tablas de atributos
- 2. Herramientas para examinar datos: Búsqueda y consultas. Herramientas de selección: Selecciones por atributo, selecciones por localización espacial y captura de información
- 3. Simbología de capas: Simbología sencilla, por categorías, por cantidades y mediante gráficos
- 4. Otras opciones de visualización: Etiquetado y transparencias
- 5. Ejercicios prácticos (Cargar capas, tipos de selección, simbología) y evaluación

### UNIDAD DIDÁCTICA 3. SISTEMAS DE COORDENADAS, PROYECCIONES Y GEORRFERENCIACIÓN

- 1. Introducción a los Sistemas de Coordenadas y Proyecciones. Definición de Sistema de Coordenadas
- 2. Transformación de Sistema de Coordenadas. Reproyección de Bases de Datos Geográficas a ED50 o ETRS89. Georreferenciación de imágenes, capas y archivos de **CAD**
- 3. Ejercicios prácticos (definir, proyectar, georreferenciar imágen y CAD) y evaluación

### UNIDAD DIDÁCTICA 4. MODELO DE DATOS VECTORIAL. EDICIÓN Y GENERACIÓN DE INFORMACIÓN

- 1. Creación y edición de los datos espaciales
- 2. Crear datos espaciales: Barra de herramientas de edición. Técnicas de digitalización
- 3. Exportar e importar archivos de información espacial d diferentes formatos (CAD, DGN, Shp, ASCII, etc...). Crear capas a partir de archivos CAD

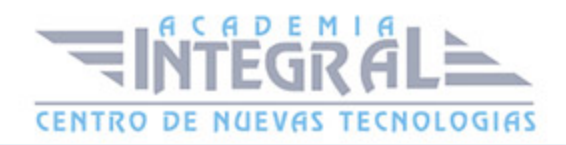

- 4. Modificar capas existentes
- 5. Crear capas a partir de coordenadas
- 6. Creación y edición de datos en la tabla de atributos
- 7. Estructura de la tabla de atributos
- 8. Tipos de datos
- 9. Modificar información de la tabla
- 10. Cálculo de información geométrica (superficie, perímetro, longitud, etc...)
- 11. Generación de estadísticas a partir de la tabla
- 12. Exportar las tablas a formato Excel y otros formatos. Generación de informes y gráficos
- 13. Ejercicios prácticos (crear capas, digitalizar, modificar tablas de atributos, añadir campos, cálculos geométricos, calculadora de campos, etc...) y evaluación

### UNIDAD DIDÁCTICA 5. GESTIÓN DE BASES DE DATOS

- 1. Diseño de una base de datos
- 2. Conexiones con bases de datos Access y archivos Excel. (Relaciones de tabla)
- 3. Relaciones espaciales. Obtención de estadísticas a partir de la información de la base de datos y la posición espacial de los elementos que componen la capa
- 4. Ejercicios prácticos (conectar base de datos y relaciones espaciales) y evaluación

### UNIDAD DIDÁCTICA 6. ANÁLISIS ESPACIAL. HERRAMIENTAS MÁS COMUNES DE GEOPROCESAMIENTO

- 1. Herramientas de extracción (recortar, dividir). Herramientas de Superposición (intersección, unión)
- 2. Herramientas de proximidad (área de influencia, polígonos de Thiessen)
- 3. Análisis multicriterio. Obtención de zonas óptimas en base a unos criterios
- 4. Ejercicios prácticos (análisis espacial) y evaluación

### UNIDAD DIDÁCTICA 7. COMPOSICIÓN DE MAPAS

- 1. Configurar el tamaño y el tipo de hoja
- 2. Insertar elementos cartográficos: Norte, escala en barra, escala numérica, leyenda
- 3. Insertar otros elementos: Imágenes, gráficos y tablas. Insertar varios marcos de datos

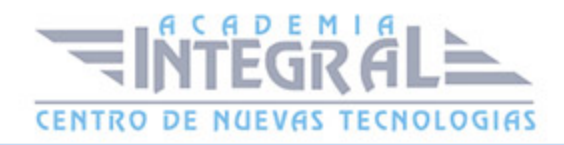

- 4. Generación y uso de plantillas. Opciones de impresión
- 5. Elaboración de un anexo cartográfico para un proyecto

#### UNIDAD DIDÁCTICA 8. CREAR GEODATABASE

- 1. Uso y ventajas de la Geodatabase
- 2. Tipos, Creación y gestión de una Geodatabase

#### UNIDAD DIDÁCTICA 9. EXPORTAR DATOS ARCGIS A AUTOCAD

- 1. Exportar archivos GIS a CAD (DWG, DGN y DXF) de forma avanzada
- 2. Exportar anotaciones o etiquetas de GIS a CAD
- 3. Relaciones espaciales. Obtención de estadísticas a partir de la información de la base de datos y la posición espacial de los elementos que componen la capa
- 4. Ejercicios prácticos (conectar base de datos y relaciones espaciales) y evaluación

# UNIDAD DIDÁCTICA 10. FUNDAMENTOS Y MANEJO BÁSICO DE AUTOCAD MAP 3D

- 1. La interfaz de usuario
- 2. Conceptos generales. Coordenadas, capas, objetos y propiedades
- 3. Creación de dibujos. Herramientas básicas de dibujo
- 4. Ejercicio práctico de diseño y elaboración de dibujos sencillos

### UNIDAD DIDÁCTICA 11. EDICIÓN DE OBJETOS, CAPAS Y REFERENCIAS EXTERNAS

- 1. Comandos de edición en 2D, textos y acotaciones, trabajar con capas
- 2. Manejo de referencias externas
- 3. Ejercicio práctico de creación y edición de dibujos complejos

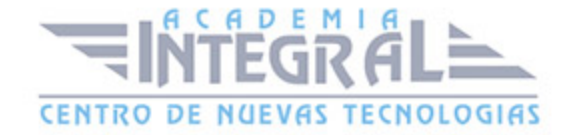

### UNIDAD DIDÁCTICA 12. HERRAMIENTAS DE CARÁCTER GEOESPACIAL I: FUNDAMENTOS Y ELEMENTOS VECTORIALES

- 1. Autocad Map y los Sistemas Información Geográfica Creación de mapas
- 2. Elementos vectoriales Tablas de datos
- 3. Ejercicio práctico de elaboración y composición de mapas 2D, y edición de elementos vectoriales

### UNIDAD DIDÁCTICA 13. HERRAMIENTAS DE CARÁCTER GEOESPACIAL II: ELEMENTOS RASTER Y MANEJO 3D

- 1. Elementos ráster
- 2. Trabajar con Modelos Digitales del Terreno Manejo 3D aplicado
- 3. Ejercicio práctico de desarrollo de mapas 3D

### UNIDAD DIDÁCTICA 14. MAQUETACIÓN, PRESENTACIÓN Y ENTREGA DE PLANOS

- 1. El espacio papel. Interacción, selección de vista y escala. Organización general, limpieza de capas y orden de visualización
- 2. Presentación final. Cajetín del plano, leyenda y paginado. Entrega de los planos. Etransmit, pdf y ploteado
- 3. Ejercicio práctico de presentación y maquetación de una colección de planos

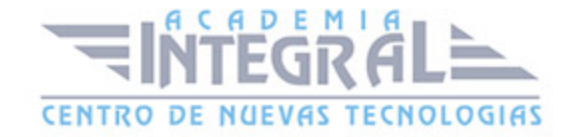

C/ San Lorenzo 2 - 2 29001 Málaga

T1f952 215 476 Fax951 987 941

#### www.academiaintegral.com.es

E - main fo@academiaintegral.com.es